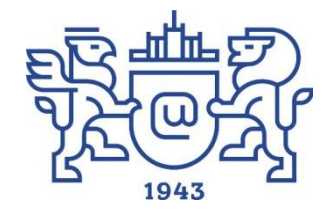

### Видеолекция: сделай сам Как снять учебное видео?

**Колмычевская Елена Сергеевна**, директор ОЦ «Детский интернетуниверситет» ИОДО ЮУрГУ (НИУ) [kolmychevskaiaes@susu.ru](mailto:kolmychevskaiaes@susu.ru) <https://deti.susu.ru/>

**Гурская Светлана Павловна**, старший преподаватель кафедры общей психологии, психодиагностики и психологического консультирования ЮУрГУ, психолог, ведущая тренинговых групп [gurskaiasp@susu.ru](mailto:gurskaiasp@susu.ru)

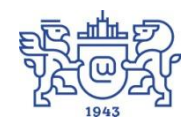

# **Для чего?**

**Открытое** образование

**••• Лекториум** 

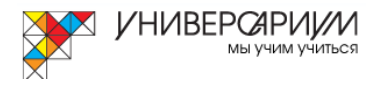

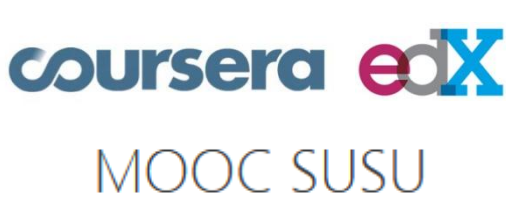

**≻ МООК > Личный блог/** Видеохостинг

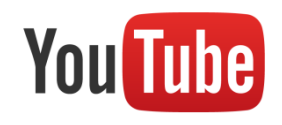

Вконтакте

**facebook** 

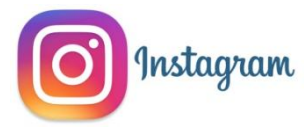

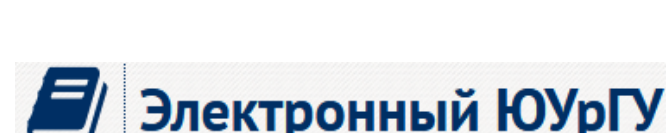

Учебный курс

#### Тема 6. Расчёт себестоимости (комплексная задача)

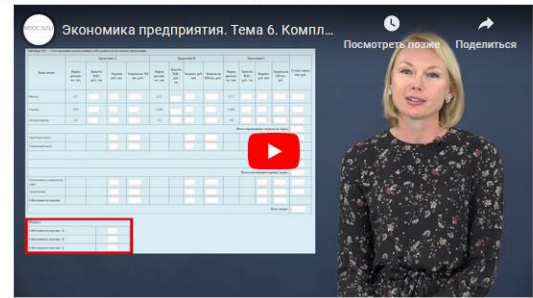

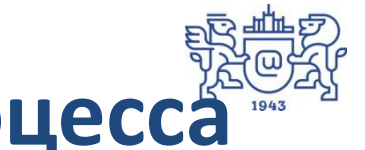

### **Основные этапы съемочного процесса**

### • Подготовка

- написание сценария
- подбор контента
- Съемка
- Монтаж

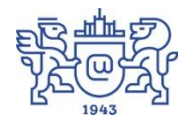

### **Подготовка**

- Сценарий
	- выбор формата съемок
	- оформление содержания
- Контент

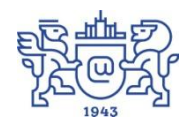

### Формат: преподаватель в кадре

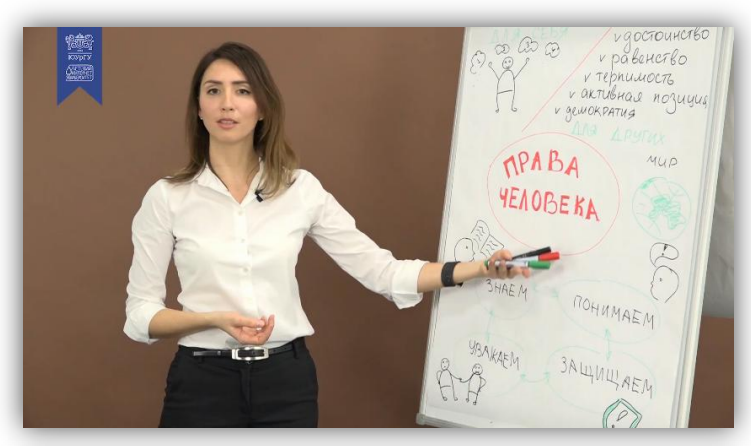

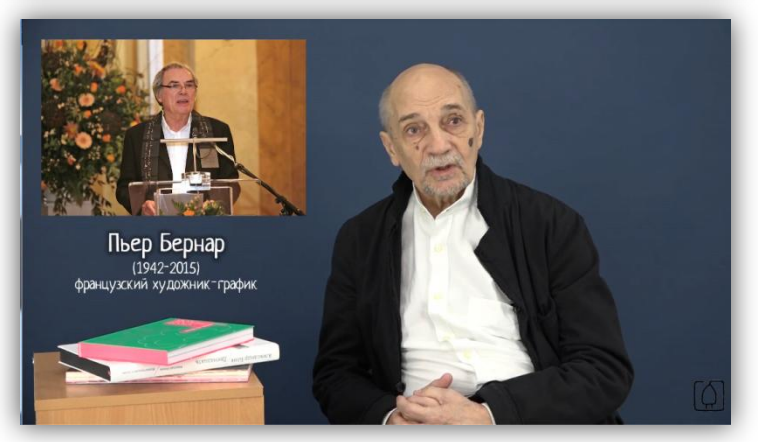

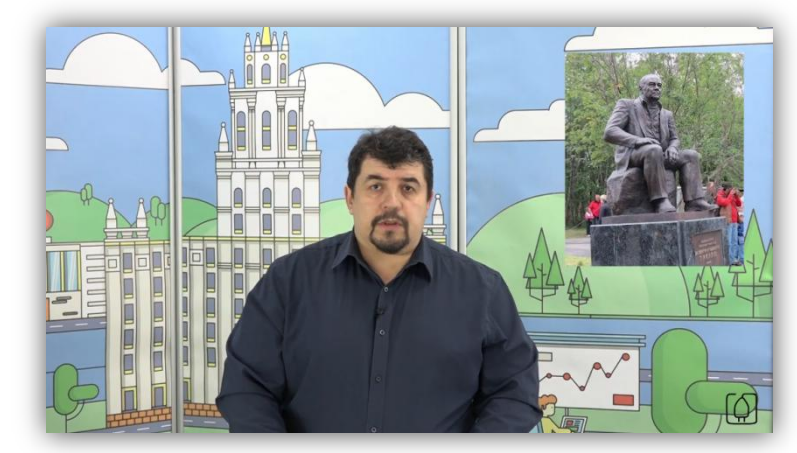

Ледоколы ломают лед. слишком большая толщина

 $\omega$ 

### Формат: преподаватель со слушателями

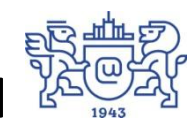

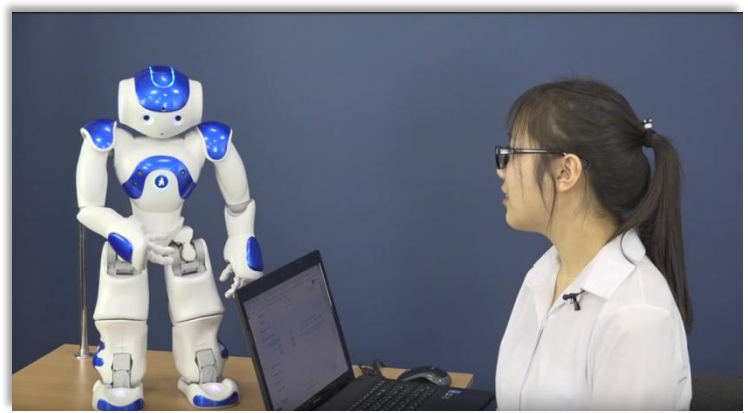

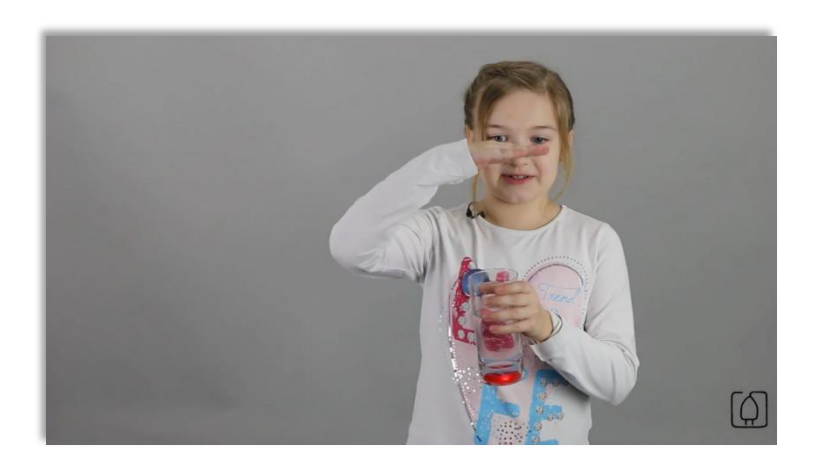

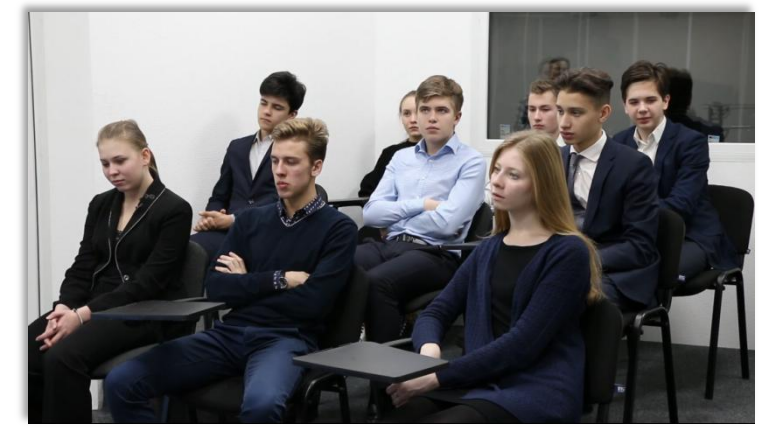

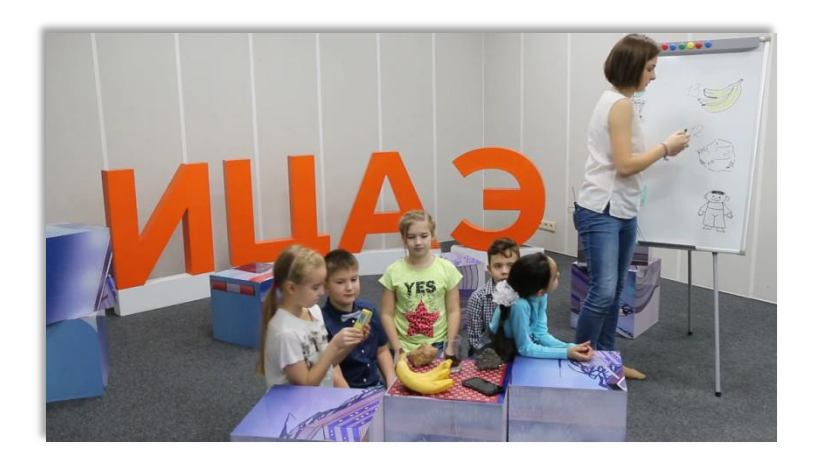

### Формат: преподаватель за кадром

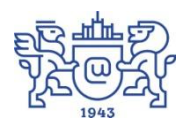

- 1. Нужно взять один н стака и положить в него столовую ложку соли, размешать до полного растворения
- **авить стакань** Tocl **сной и соленой вод** npe иорозильную <mark>камеру</mark> на 2,5 часа

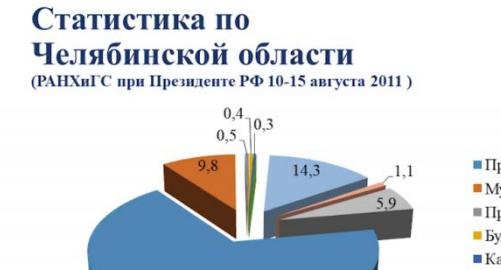

67.8

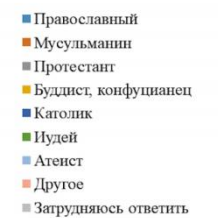

«Эра милосердия» братья Вайнеры Шесть правил Глеба Жеглова

Правило 1. Когда разговариваешь с людьми. чаще улыбайся. Первейшее это условие, чтобы нравиться людям.

#### Правило 2.

Умей внимательно слушать человека и старайся подвинуть его к разговору о нем самом.

Правило 3. Как можно скорее найди в разговоре тему, которая ему близка и интересна.

Правило 4. С первого мига проявляй к человеку искренний интерес, не показывай ему интерес, а старайся изо всех сил проникнуть в него, понять его, узнать, чем живет, что собой представляет.

#### «Как заводить друзей и оказывать влияние на людей≫ Д. Карнеги

Правило 1: .<br>Проявляйте искренний интерес к другим людям.

Правило 2: Улыбайтесь!

Правило 3: Помните, что для человека звук его имени является самым сладким и самым важным звуком человеческой речи.

Правило 4: Будьте хорошим слушателем. Поощряйте других рассказывать вам о себе.

Правило 5: Ведите разговор в кругу интересов вашего собеседника.

Правило 6: Давайте людям почувствовать их значительность и делайте это искренне.

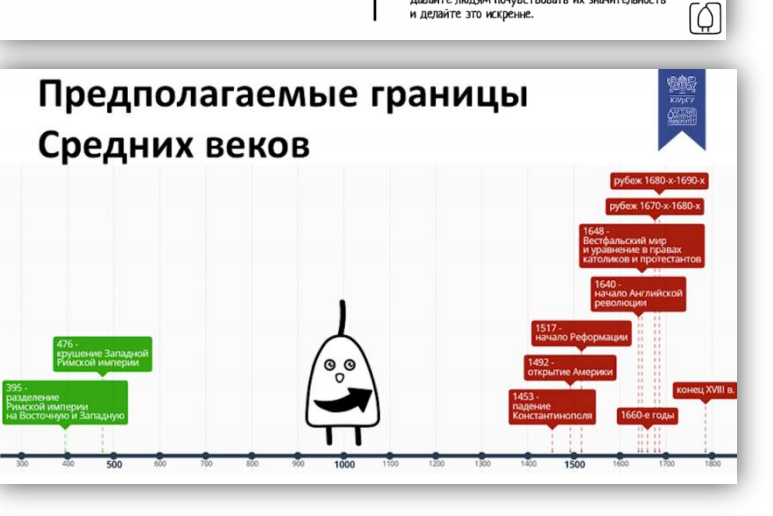

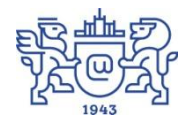

### **Содержание**

(на экран) Лирика. Тема вольности и одиночества («Выхожу один я на дорогу»)

Эпиграф. «Земную поверхность видно в иллюминатор. Небо черное, и по краю Земли, по краю горизонта такой красивый голубой ореол»

Ю.А. Гагарин (на экран фото Гагарина в гермошлеме после текста) по времени – где-то 20 сек, потом убрать)

На мой взгляд, одной из вершин поэтического творчества (портрет на экран) Михаила Лермонтова на является стихотворение «Выхожу один я на дорогу» (1841) (наименование стихотворения на экран).

Это стихотворение перекликается с такими другими стихами поэта, как В нем очень силен философский мотив. Главной темой осмысления становятся такие категории, как свобода - несвобода и влияние их на личность.

В первом и втором четверостишиях создается картина холодной, но беспредельно-свободной вселенной, где звезды ведут равноправный диалог.

#### (на экран фото Млечного пути)

Выхожу один я на дорогу,

Сквозь туман кремнистый путь блестит.

Ночь тиха, пустыня внемлет Богу

Извезда с звездою говорит. (убрать фото Млечного пути)

Пример оформления сценария видеолекции

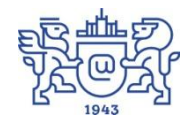

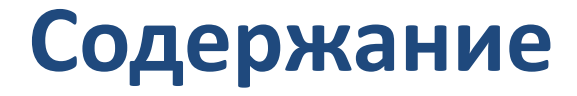

Преподаватель: Воронина Эльвира Анатольевна, кандидат филологических наук, доцент кафедры русского языка и литературы ЮУрГУ

#### Основная тема: Ф.М.Достоевский: образ мира и человека

#### Итоговое количество роликов: 11

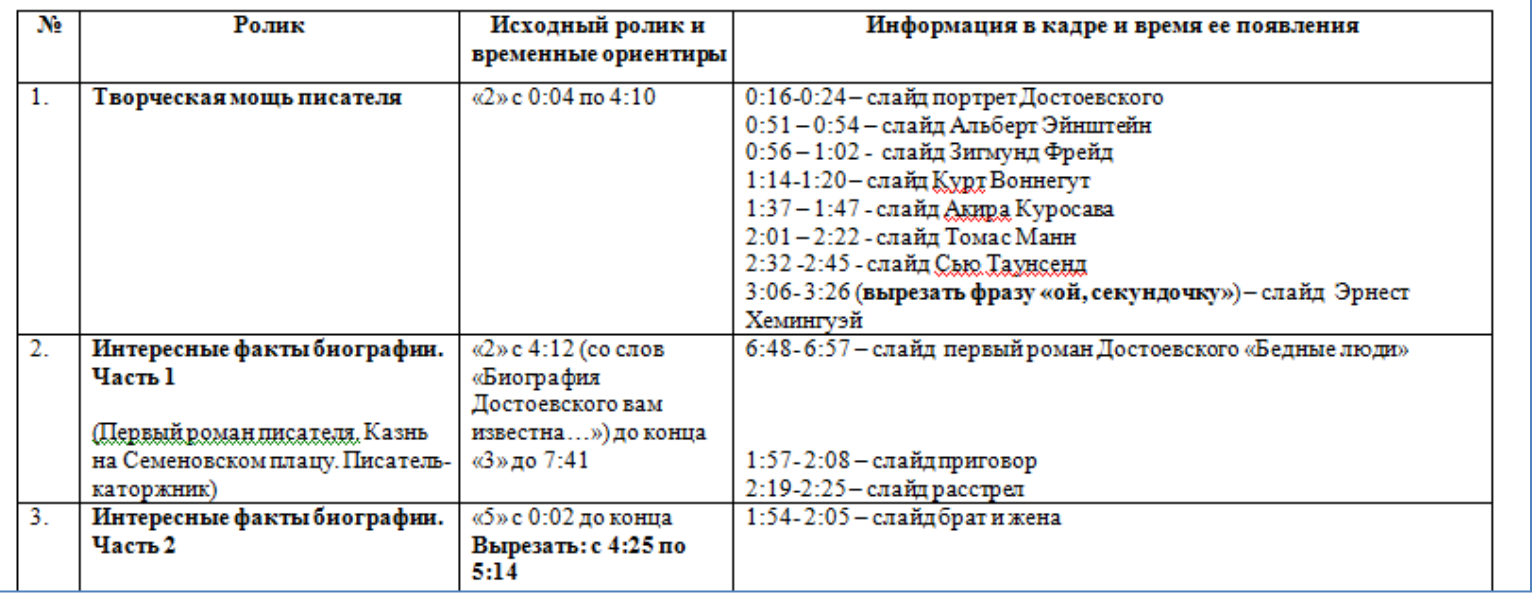

Пример оформления сценария видеолекции

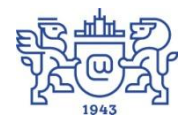

# **Шаблон сценария видеолекции**

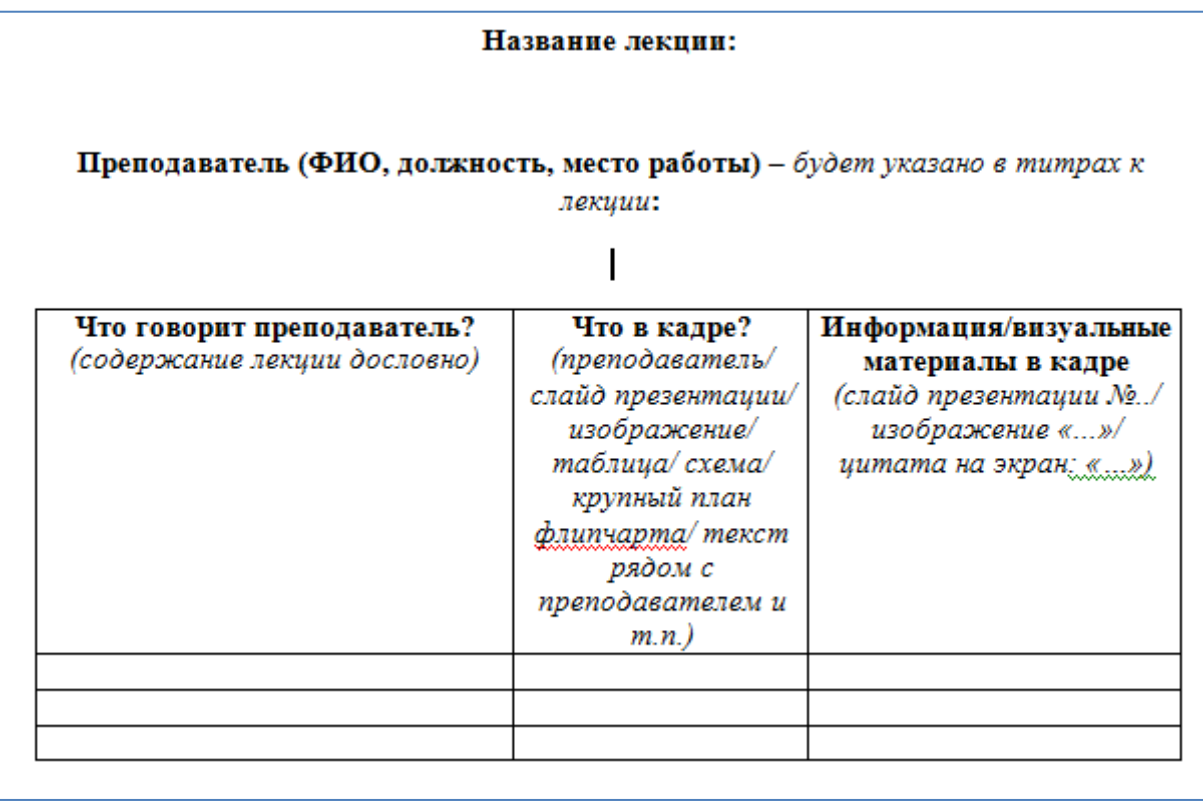

# **Контент**

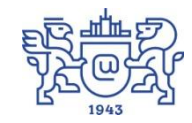

- Собственный
	- рисунок
	- таблица
	- инфографика
	- таймлайн

– …

– фотографии

- Контент с лицензией на использование
	- использование настроек в поисковых системах
	- использование банков контента

# **Поиск картинок в сети Интернет**

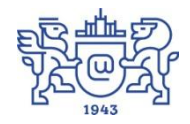

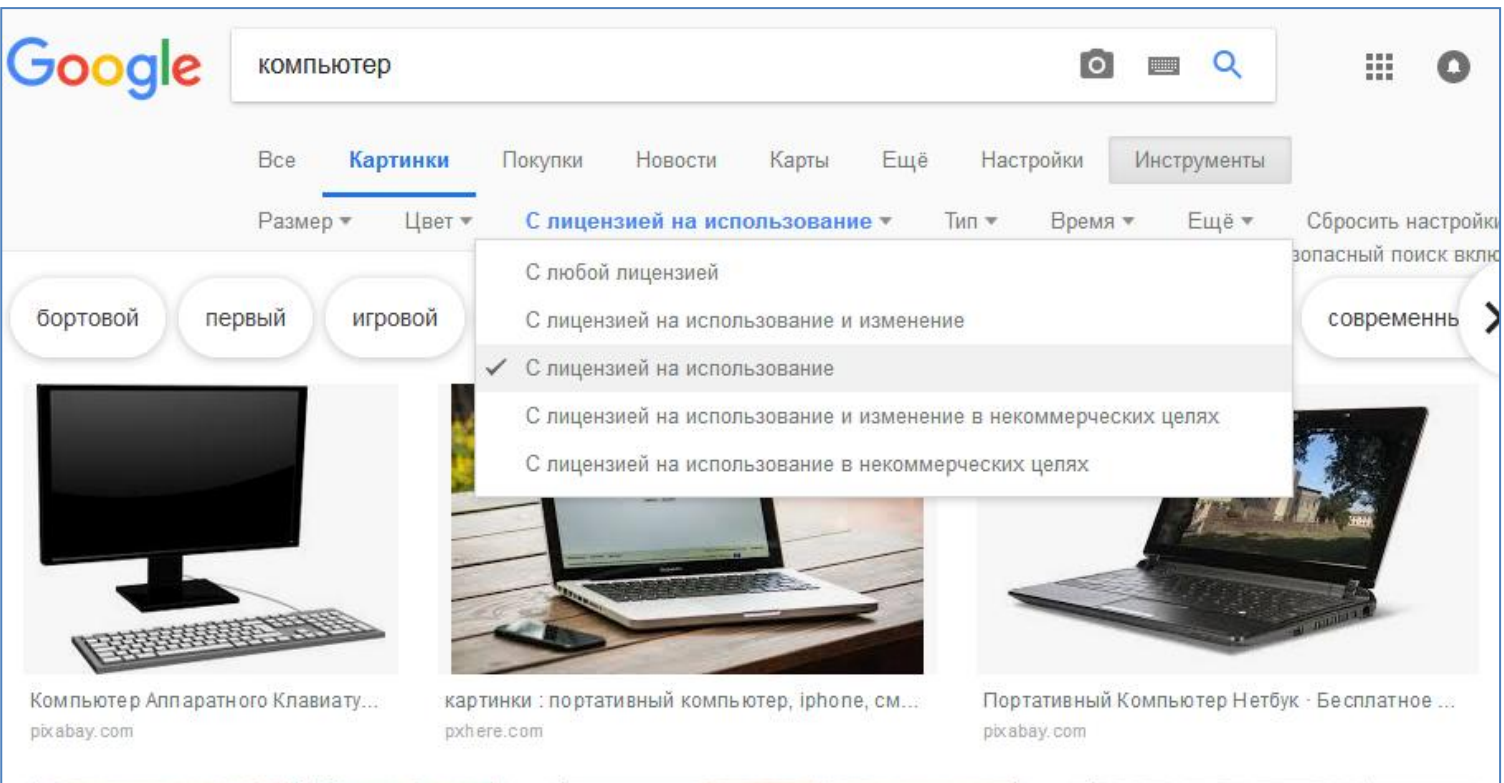

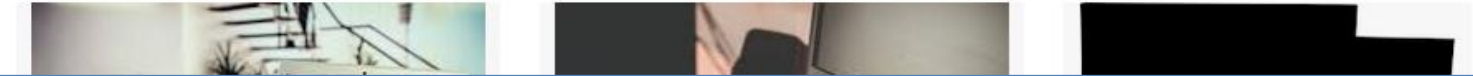

# **Поиск картинок в Wikimedia Commons**

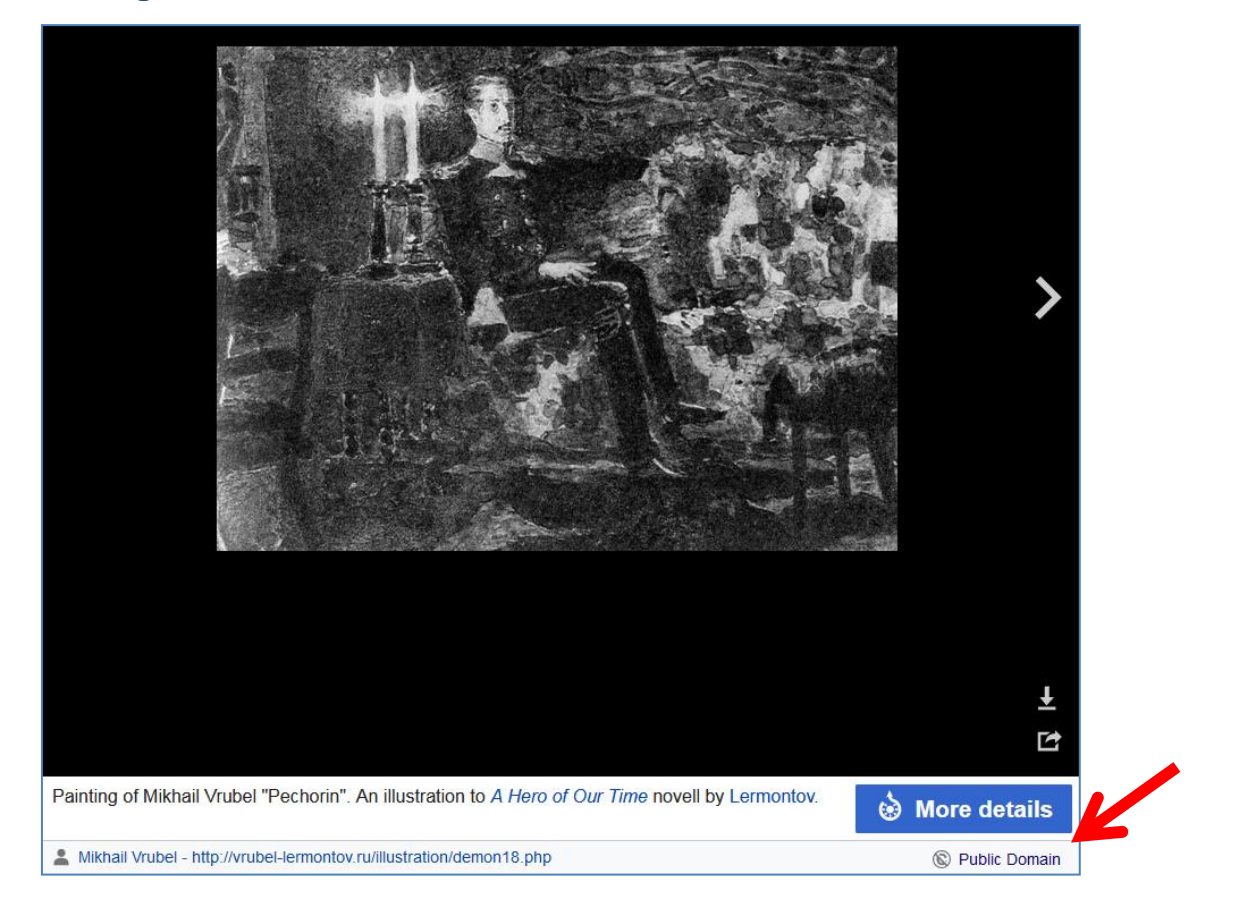

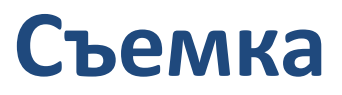

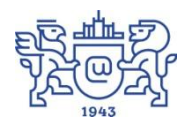

### **О чем нужно помнить?**

- Внешний вид
- Реквизит / Место съемки

### **К чему нужно быть готовым?**

- Процедуры подготовки занимают время (размещение реквизита, выставление света, проверка звука)
- Возможны дубли

### **Монтаж**

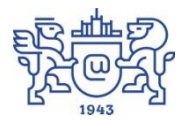

- Вот здесь пригодится сценарий!
- Что вырезают автоматически?
- Логотип / Титры
- Согласование